## Применение компьютерной программы AMOS для решения реабилитационных задач до и после эндопротезирования тазобедренного сустава

## **В.П. Абельцев, М.Л. Баранова, А.И. Ковалев, В.Г. Крымзлов**

ФГБУ «Объединенная больница с поликлиникой» УД Президента РФ

Дана краткая характеристика и представлены некоторые экранные формы компьютерной программы AMOS, позволяющей оценить состояние больного, его функциональные возможности, стабильность установленных компонентов эндопротеза в до- и послеоперационные периоды.

В основу программы заложена балльная система оценки заболевания по Абельцеву с использованием термина «условная боль».

На конкретном клиническом примере показано, как автоматизированная система помогает лечащему врачу и врачу ЛФК выявить функциональные возможности оперированной конечности пациентки на всех этапах восстановительного лечения и своевременно провести его коррекцию.

**Ключевые слова:** компьютерная программа, эндопротезирование тазобедренного сустава, диаграмма «условной боли» по Абельцеву, периоды восстановительного лечения.

A brief characteristics and some screen forms of program "AMOS" are presented. They help to assess patient's state, stability of installed endoprothetic components in the pre-and postoperative periods.

The program is based on the Abeltzev's score system which helps to evaluate pathologies using term "conditional pain". A definite clinical case taken as an example demonstrates how the computerized system helps a physician and a specialist in curative physical training to define a functional state of the operated extremity at all stages of restorative treatment as well to timely correct this treatment.

**Key words:** computerized program, hip endoprothesing, "conditional pain" diagram, stages of restorative period.

Значительный объем и многоплановость информации о больных, отражающей их состояние до, во время и после операции, побудили нас разработать компьютерную программу для обработки этой информации.

Программа предназначена для автоматизации работ, связанных с учетом больных, поступающих в отделение ортопедии и травматологии, и определения стадии заболевания коксартрозом разной этиологии.

Для объективизации эффективности восстановительного лечения на всех этапах мы используем два основных показателя: боль (субъективный критерий) и функциональные возможности (объективный критерий). Все эти параметры вводятся в компьютерную программу АМОS [1], которая является преемницей предыдущей программы AMOC-1 [2], внедренной в отделении ортопедии и травматологии ФГБУ «Объединенная больница с поликлиникой» 10 лет назад.

В основу программы заложена балльная система оценки заболевания по Абельцеву с использованием термина «условная боль» (УБ)[3].

На примере больной 46 лет с помощью экранных форм AMOS показано, как автоматизированная система (АС) помогает лечащему врачу и врачу ЛФК выявить функциональные возможности пациентки, которые могут быть использованы в разные периоды восстановительного лечения:

- экранные формы предоперационного периода (рис.  $1-3$ :
- экранная форма раннего послеоперационного периода (рис. 4);
- экранные формы ближайшего послеоперационного периода (рис. 5–7);
- экранные формы позднего послеоперационного периода (рис. 7, 8).

На рис. 1 представлено главное меню программы. Выполнив поиск пациентки по номеру истории болез-

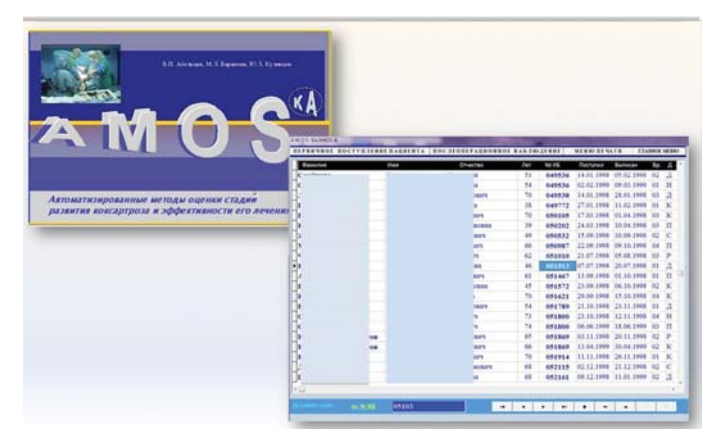

**Рис. 1. Главное меню программы (экранные формы).**

ни (рис. 1, справа), врач видит дополнительную информацию: фамилию, имя, отчество пациентки, ее возраст, даты поступления и выписки из отделения, код лечащего врача, канал поступления.

Из главного меню АС осуществляется вход в разделы:

- первичное поступление пациента (предоперационный период);
- послеоперационное наблюдение (послеоперационные периоды);
- меню печати (оценка УБ и стабильности компонентов эндопротеза).

В предоперационном периоде (см. рис. 2) УБ левого тазобедренногосустава (ТБС) этой пациенткисоответствует 3-й стадии заболевания (28,5 балла, см. рис. 2, справа).

При сравнении этих баллов с диаграммой УБ по Абельцеву (см. рис. 2, внизу слева) видно, что пациентка имеет тяжелую стадию заболевания и ей требуется операция эндопротезирования левого ТБС.

**MHew consectived** 

## МЕДИЦИНСКАЯ РЕАБИЛИТАЦИЯ

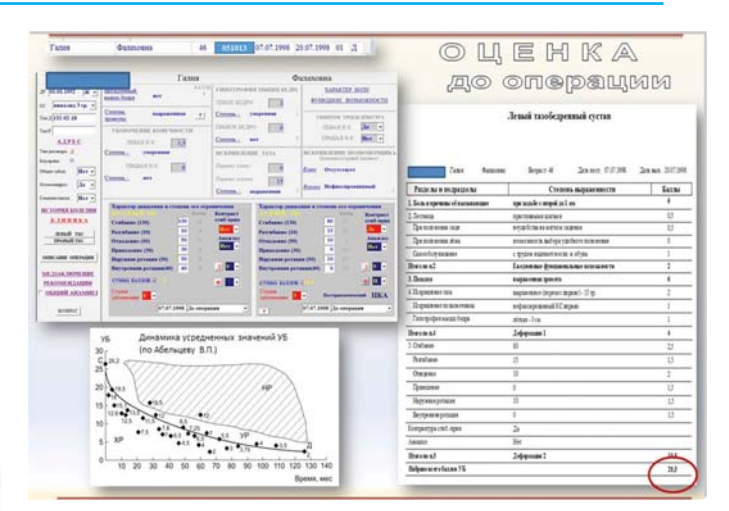

**Рис. 2. Экранные формы предоперационного периода. слева вверху – окно ввода показателей при обследовании пациентки;справа – электронный документ, полученный в результате расчета УБ (в баллах); слева внизу – диаграмма УБ по Абельцеву.**

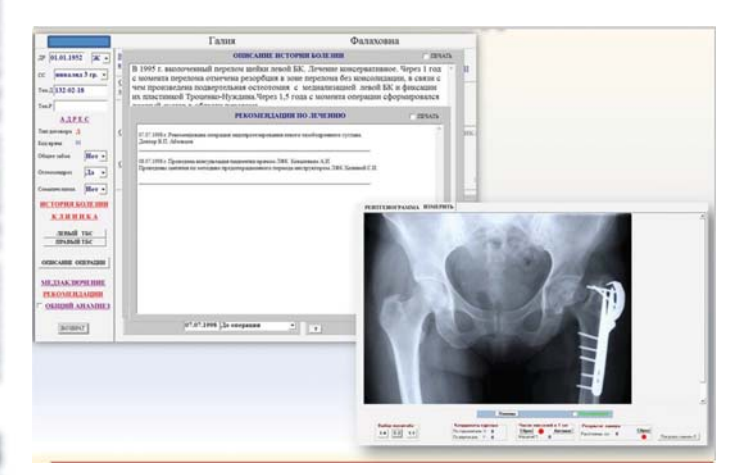

**Рис. 3. Экранные формы предоперационного периода. слева – окна описания истории болезни пациентки и рекомендации по лечению; справа – просмотр рентгенограммы больной из программы AMOS.**

На рис. 3, слева – несколько открытых окон экранной формы предоперационного периода, в которых можно прочесть выдержки из истории болезни пациентки и рекомендации, сделанные лечащим врачом и врачом ЛФК:

**Из истории болезни:** в 1995 г. – вколоченный перелом шейки левой бедренной кости. Лечение консервативное. Через 1 год с момента перелома отмечена резорбция в зоне перелома без консолидации, в связи с чем произведена подвертельная остеотомия с медиализацией левой бедренной кости и фиксация ее пластинкой Троценко-Нуждина.Через 1,5 года с момента операции сформировался ложный сустав в области перелома.

**Рекомендации лечащего врача:** эндопротезирование левого ТБС с установкой системы Спотороно.

**Рекомендации врача ЛФК:** проведение занятий по методике предоперационного периода с инструктором ЛФК.

По рекомендации лечащего врача пациентке была сделана операция эндопротезирования левого ТБС с установкой системы Споторно (рис. 4).

На рис. 4 (справа) показана рентгенограмма левого ТБС той же пациентки, сделанная через 6 дней после операции. Соответствующий этому периоду показатель

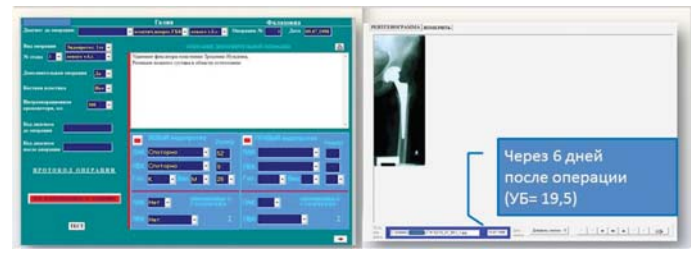

**Рис. 4. Экранные формы раннего послеоперационного периода.**

**слева – окна описания дополнительной операции (удаление фиксатора –пластинки Троценко-Нуждина, резекция ложного сустава в области остеотомии) и наименований установленных компонентов эндопротеза и их размеров с указанием стороны сустава (левый ТБС, система** 

**Споторно); справа – окно просмотра рентгенограммы пациентки через 6 дней после операции.**

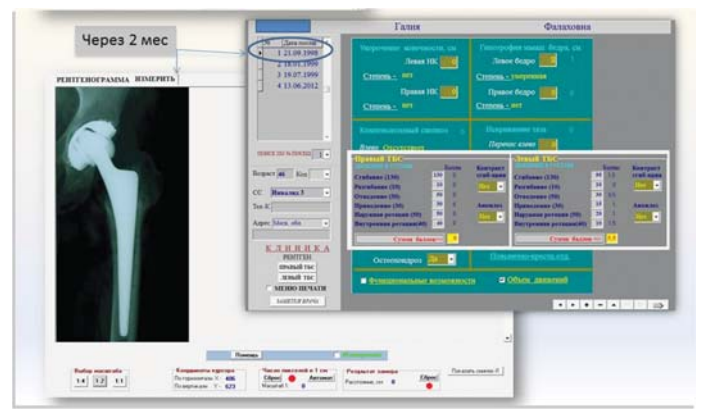

**Рис. 5. Экранные формы ближайшего послеоперационного периода.**

УБ (19,5 балла) говорит о хорошем послеоперационном результате, что дает возможность инструктору ЛФК проводить восстановительное лечение больной в раннем послеоперационном периоде с расширением двигательного режима за счет лечебной гимнастики и ходьбы.

После выписки из стационара начинается ближайший послеоперационный период (рис. 5, 6).

В поля ввода данных этой формы врач заносит следующие показатели: дату посещения, клинические и рентгенологические данные (рис. 5, показано частично), определяет стабильность эндопротеза по зонам Charnley/ Gruen.

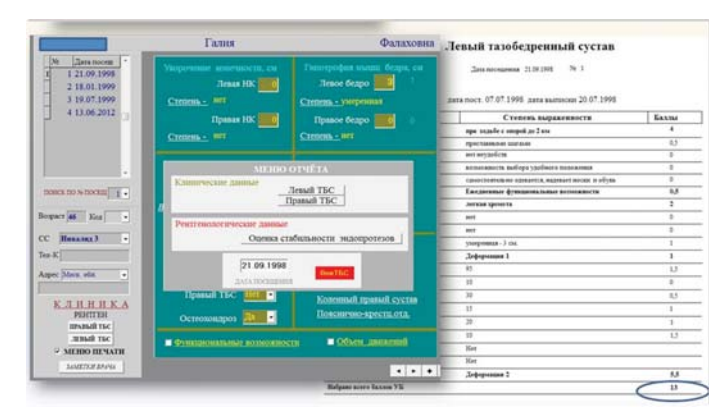

**Рис. 6. Экранные формы ближайшего послеоперационного периода.** 

**слева – меню отчета; справа – электронный документ, полученный в результате расчета УБ через 2 мес после операции.**

46Клинический вестник, 4–2012 Кремлевская медицина

46

|                                                                                 | Левай тазобеденный сугтак                              |                          |                                                                                                    | Левый тазобедренный сустав                                            |                     |                                              | Левый тазобедренный сустав                                      |                          |
|---------------------------------------------------------------------------------|--------------------------------------------------------|--------------------------|----------------------------------------------------------------------------------------------------|-----------------------------------------------------------------------|---------------------|----------------------------------------------|-----------------------------------------------------------------|--------------------------|
| До операции                                                                     |                                                        |                          | Через 2 мес                                                                                                    | Denversames 214-1990 N. 9                                             |                     | Через 6 мес                                  | Secondance Mitches R. S. S.                                     |                          |
| feeres<br><b>Sec</b>                                                            | January Streets<br><b>Brigant #</b>                    | Seas 20100               |                                                                                                    | Cates Fanansas pointers 27.27.1996 personnerse 21.17.1995             |                     |                                              | Will was Faterman Jerseyers 17.17.1995 personalizers 21.17.1998 |                          |
| <b>Tour as a manuseas</b>                                                       | <b>Closing suprareseria</b>                            | <b>Banks</b>             | <b>Passe me a parameter no</b>                                                                                                    | Стоянка выраженные не                                                 | <b>Exempt</b>       | Payae has a decision on the                  | Council inquiries to                                            | <b>SASA4</b>             |
| To be a suprement of started excession                                          | the work computers into                                | ×                        | 1. Buch, a spectrum of maintenance                                                                                                    | nas musik e megeti te 2 am                                            | ×                   | 1. Suite is torritates of the lookerised     | sign muscle or enough on 2 was                                  |                          |
| <b>STATISTICS</b>                                                               | <b>SURFIDENTIAL ANTIQUE</b>                            | $\overline{\phantom{a}}$ | Jansson                                                                                                    | <b>Spectrumpers</b> seatseat                                          | w                   | <b>Surfame</b>                               | <b>SETTIMETE GETAR</b>                                          | $\overline{a}$           |
| <b>So that scient skill</b>                                                     | <b>ASSAULTS ACADEMY FURNIS</b>                         | 75                       | The summer was con-                                                                                                    | <b>By Arrange A</b>                                                   |                     | <b>Go consumer con</b>                       | an acustra                                                      |                          |
| The content and state                                                           | Ananimora adrias rankers scarscar                      |                          | Special control of the                                                                                                    | prima sinces such any trackers in more and                            |                     | Spranneree ster                              | <b>Minimum in definite inclusive demander</b>                   |                          |
| <b><i>CARD EXEMPT</i></b>                                                       | I William Assistant Morris & Africa.                   |                          | Canados souse                                                                                                    | countries an estate a dessert anno a chiad                            |                     | Constitute makers                            | restrictions to concrete money send a clim-                     |                          |
| asses!                                                                          | <b>Excitement @international principal in</b>          |                          | Board as a 7                                                                                                    | <b>Excesso &amp; manager accounts</b>                                 | w                   | Branche A.                                   | <b>Encounter &amp; months have bronzen to</b>                   | $\overline{a}$           |
| <b>Support</b>                                                                  | <b>SIGNIFIED GROOM</b>                                 | ۰                        | 1 Summer                                                                                                    | <b>MITABE GETING</b>                                                  |                     | i limas                                      | delivery operation.                                             |                          |
| 5 postpanier facts                                                              | agentesy learn was 1.7 a                               |                          | <b><i><i><u>Representative</u></i></i></b>                                                                                                    | $\sim$                                                                |                     | 1 Disposition and                            | $\overline{\phantom{a}}$                                        |                          |
| I spectracy or approvement                                                      | <b>Indian Automobil Carpent</b>                        |                          | Stagingwood by automatic                                                                                                    | men.                                                                  | ×                   | <b><i>Engineering to dominance</i></b>       | $\sim$                                                          |                          |
| contactive sease from                                                           | stress dogs                                            |                          | Talera chief space front                                                                                                    | congressor Fritt                                                      |                     | Tennester more hope                          | pagamak 2 in                                                    |                          |
| 100901                                                                          | <b>Internati</b>                                       | $\overline{\phantom{a}}$ | <b>Burn and</b>                                                                                                    | <b>Johnsons</b> 1                                                     | $\mathcal{L}$       |                                              |                                                                 |                          |
| Istere                                                                          | v                                                      | $\overline{12}$          | <b>Challage</b>                                                                                                    | $\overline{\phantom{a}}$                                              | $\overline{1}$      | <b>Burn as a</b> 4<br>1 Engineer             | <b>Johnson</b> I                                                |                          |
| Seaten                                                                          | ×                                                      | u                        | Passellage                                                                                                    | ×                                                                     |                     |                                              | $\rightarrow$                                                   |                          |
| <b>THE ALASK</b>                                                                | т                                                      |                          | General                                                                                                    |                                                                       | $\overline{a}$      | <b><i><u>Painting</u></i></b>                | ×                                                               |                          |
| <b>Lokaska</b>                                                                  |                                                        | u                        | <b>Termony</b>                                                                                                    | ٠                                                                     |                     | <b>Decision</b>                              | ÷                                                               | w                        |
| <b>Liverpoor</b>                                                                |                                                        | π                        |                                                                                                    | ×                                                                     | Ŧ                   | <b>Thomas A</b>                              | ٠                                                               | 15                       |
| <b>Including Accounts</b>                                                       | ٠                                                      |                          | <b><i><u>Representation</u></i></b>                                                                                                    |                                                                       |                     | <b><i><u>Tractment primary</u></i></b>       |                                                                 |                          |
| rigazione chi aper                                                              | т                                                      |                          | <b>Bergeward</b> privated                                                                                                    | ÷                                                                     | π                   | Seriament proses                             |                                                                 |                          |
|                                                                                 | $\overline{a}$                                         |                          | Earlywright trail ages                                                                                                    | $\sim$                                                                |                     | Executives cial rank                         | <b>No</b>                                                       |                          |
|                                                                                 |                                                        |                          | <b>Laures</b>                                                                                                    | T.                                                                    |                     |                                              |                                                                 |                          |
|                                                                                 |                                                        |                          |                                                                                                    |                                                                       |                     | <b>Advised</b>                               | u                                                               |                          |
|                                                                                 | <b>Johnson</b><br>Левый тазобедренный сустав           | ÷                        | <b>Brancher and</b><br><b>Relaxes army farmer 11</b>                                                                                                    | S-4-p-man 1<br>Левый тазобедренный сустав                             | $-18$               | Branche auf<br><b>Belgam arena kunna 75</b>  | Johnson 1                                                       |                          |
| <i>insural</i><br><b>International TX</b><br>Через 12 мес                       | Jacqueses 21728 A 1                                    |                          | Через 168 мес                                                                                                    | Secondary (19.91) N.A.                                                |                     |                                              |                                                                 |                          |
|                                                                                 | and Pannass Jatanese (7.27.199) personalize (1.17.199) |                          |                                                                                                    | <b>EDITOR Tens Becomes January 07:07.1995 AND BARBOARD 20:07.1998</b> |                     | УБ                                           | Динамика усредненных значений УБ                                |                          |
| Paton by a technician                                                           | Clusteds makesmanning                                  | <b>Sanny</b>             | <b>Passenge &amp; designation for</b>                                                                                                    | Conces Augustamore                                                    | <b>Santa</b>        | 30r                                          |                                                                 |                          |
| 1. Burgh is represented all products property                                   | now country for company on Color                       | $\overline{a}$           | 1. Some as appropriate of the instruments                                                                                                    | not in sub-for-steps as I are                                         | $^{13}$             |                                              | (по Абельцеву В.П.)                                             |                          |
|                                                                                 | <b>School of Highland</b>                              | Ŧ                        | <b>Synthesis</b>                                                                                                    | <b>COMB &amp; CORNE</b>                                               |                     | C.<br>26.2                                   |                                                                 |                          |
| 1. Turnistan<br>Termineres na                                                   | an an autor                                            |                          | The movement com-                                                                                                    | providing to carrier moved                                            | w                   | 25                                           |                                                                 |                          |
| For some doe does                                                               | accuracy in autosy contact: such a law                 | Ŧ                        | Car more more stage                                                                                                    | proposite in Aufrage cardinary state areas                            |                     |                                              |                                                                 |                          |
| Constitute galaxies                                                             | position and select a summer send a strap              |                          | <b>Education and many</b>                                                                                                    | reservative or cancer a research to the                               |                     |                                              |                                                                 |                          |
| <b>Boorers!</b>                                                                 | <b>Terminal &amp; Montechnic Artistician</b>           | Ŧ                        | Bines as a I                                                                                                    | <b>Excessor &amp; months was accounting</b>                           | $\overline{\omega}$ | 20<br>$-15.5$                                |                                                                 | <b>HP</b>                |
| 3 Secure                                                                        | an announ                                              | ×                        | 1 license                                                                                                    | <b>Inspirance Group</b>                                               |                     | 传说                                           |                                                                 |                          |
| L. Eugeneem me                                                                  | $\overline{a}$                                         | ٠                        | 1. Engineering class                                                                                                    | $\overline{\phantom{a}}$                                              |                     | 4155<br>15                                   |                                                                 |                          |
| Especial Internet                                                               | ÷                                                      | ×                        | <b>Backmann of Automotive</b>                                                                                                    | <b>Section</b>                                                        |                     | $12.6 + 13$                                  | $\bullet$                                                       |                          |
| Catarine days cause from                                                        | percent from                                           | $\overline{a}$           | <b>Telegripo sese tras</b>                                                                                                    | $\sim$                                                                |                     | 12.5                                         | 三九                                                              |                          |
|                                                                                 | <b>Substitute</b>                                      | $\overline{16}$          | <b>Burnstad</b>                                                                                                    | <b>Judgement</b>                                                      |                     | $\bullet$ <sub>11.5</sub><br>10 <sup>1</sup> |                                                                 |                          |
|                                                                                 | $\overline{a}$                                         |                          | 1 <b>Elizabeth</b>                                                                                                    | $\overline{a}$                                                        |                     |                                              | VP                                                              |                          |
| <b>Publishers</b>                                                               | $\sim$                                                 | ٠                        | Foreirage                                                                                                    |                                                                       |                     | XP<br>51                                     |                                                                 |                          |
| <b>Transport</b>                                                                | ÷                                                      | $\overline{1}$           | <b>Garment</b>                                                                                                    | ъ                                                                     |                     |                                              |                                                                 | $+3.5$                   |
| Toronton                                                                        | ٠                                                      | ×                        | Tymore                                                                                                    | ×                                                                     |                     |                                              |                                                                 |                          |
| <b>Remains crossed</b>                                                          | ÷                                                      | w                        | <b><i><u><i><u>Expresses</u></i></u></i></b>                                                                                                    | ъ                                                                     | $\sim$              | $\Omega$                                     |                                                                 |                          |
|                                                                                 |                                                        | w                        | <b>Barrierman probable</b>                                                                                                    |                                                                       | Ŧ                   | 20<br>30<br>10                               | 70<br>50<br>60<br>40                                            | 80 90 100 110 120 130 14 |
| <b>Bergman proute</b>                                                           |                                                        |                          |                                                                                                    |                                                                       |                     |                                              |                                                                 | Время, ме                |
| <b>Service</b>                                                                  | $\overline{a}$<br>÷                                    |                          | <b>Energiarity of race</b><br>$\frac{1}{2} \left( \frac{1}{2} \right) \left( \frac{1}{2} \right) \left( \frac$ | т                                                                     |                     |                                              |                                                                 |                          |
| <b>Boone and</b><br>1 Column<br><b>Enterpretion Inch race</b><br><b>Bienara</b> | <b>Johnson</b> F                                       |                          | <b>Business</b>                                                                                                    | w<br>3-4-secure 2                                                     |                     |                                              |                                                                 |                          |

**Рис. 7.Электронные документы, полученные в результате расчета УБ (в баллах) в различные периоды восстановительного лечения.**

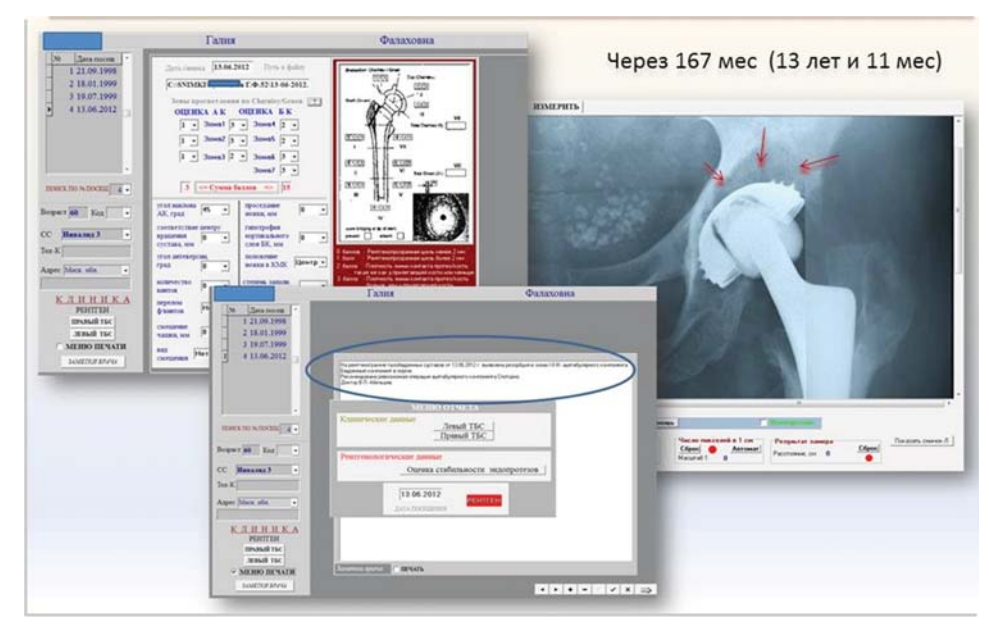

**Рис. 8. Экранные формы позднего послеоперационного периода.**

В этот период эндопротез левого ТБС стабилен, что подтверждается и количеством баллов УБ (13 баллов, см. рис. 6, справа).

Учитывая положительную динамику (снижение баллов УБ), восстановительное лечение пациентки в ближайшем послеоперационном периоде продолжается с увеличением нагрузки на оперированный сустав.

Понижение баллов УБ происходит и в позднем послеоперационном периоде при посещениях через 6 и 12 мес (11,5 и 3,5 балла УБ соответственно, рис. 7).

Восстановительное лечение пациентки продолжается в полном объеме без каких-либо ограничений, соответствующих этому послеоперационному периоду.

На рис. 7. показаны распечатки выходных форм показателей УБ левого ТБС той же пациентки: до операции, через 2, 6, 12 мес и через 14 лет. Сравнение этих показателей позволяет увидеть, за счет каких разделов УБ происходит изменение ее баллов в разные периоды, а следовательно, определить объем восстановительного лечения каждого периода.

Обследование пациентки через 14 лет после эндопротезирования левого ТБС показало, что система Споторно стабильна, но на рентгенограмме (рис.8, справа) видны зоны резорбции в области вертлужной впадины (указано стрелками). В этот период наблюдается увеличение УБ до 11,5 балла (см. рис. 7, внизу).

Увеличение баллов УБ по ее разделам:

I. Боль и вызывающие ее причины (ходьба без опоры до 1 км) – на 1 балл.

II. Функциональные возможности (дискомфорт в положении сидя) – на 0,5 балла.

III. Походка (хромота умеренная) – на 4 балла.

IV. Деформация 1 (гипотрофия мышц бедра – меньше на 0,5 балла).

V. Движение в суставе – на 3 балла (отведение – на 0,5 балла; приведение – на 1 балл, наружная ротация – на 0,5 балла, внутренняя ротация – на 1 балл).

Учитывая увеличение баллов УБ, врач ЛФК рекомендовал ограничение осевых нагрузок за счет использования дополнительной опоры при ходьбе, а также выполнение упражнений в облегченных вариантах (укороченный рычаг, изометрические упражнения) и лечебные укладки на отведение для сохранения мышечной силы и амплитуды движения в суставе.

Несмотря на то что стабильность эндопротеза не нарушена, лечащим врачом рекомендована ревизионная операция.

Благодаря автоматизирован-

ной обработке данных мы можем оценивать результаты функционального восстановления оперированного сустава на разных этапах реабилитации и при необходимости проводить ее коррекцию.

## **Литература**

*1. Абельцев В.П., Баранова М.Л., Вялкова Г.М., Кузнецов Ю.Л., Крымзлов В.Г. Свидетельство № 2008611315 РФ о государственной регистрации программы для ЭВМ «Автоматизированные методы оценки стадий развития коксартроза и эффективности его лечения – АМОS/AMOS-KA/AMOS-&». М., 2008.* 

*2. Абельцев В.П. Свидетельство об официальной регистрации программы для ЭВМ «Автоматизированные методы оценки результатов дооперационных и послеоперационных наблюдений и стадий развития диспластического коксартроза – АМОС-1» (Свидетельство №2003612027 РФ. М., 2003).*

*И др. авторы.*

Кремлевская медицина

Form thospering in the s

Клинический вестник, 4–2012